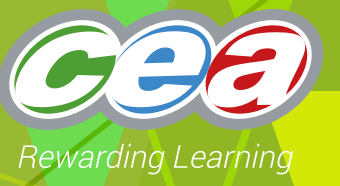

# *FACTFILE:* **GCE DIGITAL TECHNOLOGY**

AS2: FUNDAMENTALS OF DIGITAL TECHNOLOGY

## **</>> WEBSITE DEVELOPMENT 1**

## **Learning Outcomes**

#### **Students should be able to:**

- Explain how webpages are created using Hypertext Markup Language(HTML)
- Understand the purpose of a range of HTML tags: paragraph, image, anchor, ordered list, unordered list and hyperlinks;
- Explain how a cascading style sheet (CSS) is used in web development;
- Distinguish between client-side and server-side processing

## **Content in Website Development 1**

- $\vee$  Creating webpages using HTML
- $\vee$  Using tags in a HTML document
- $\vee$  Using Cascading Style sheets in web development
- $\vee$  Client-side and Server-side processing

## **Creating webpages using HTML**

Hypertext markup language (HTML) is a markup language used to create webpages and web applications. A markup language makes use of tags. These are keywords that define the structure of a webpage and how the browser must display the content of the web page. The tags are not displayed. If a browser reads a tag that it does not understand it will ignore it. Without HTML tags a browser could not display text or load images. HTML tags usually have an opening tag with attributes and a closing tag that has a forward slash. This is an example of an HTML element using the anchor tag which facilitates huperlinks:

**< a href="mypage.html">** Click here for my page <\a>

The table below shows the structure of the HTML element above.

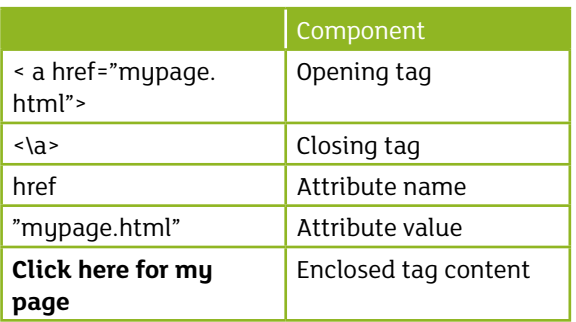

HTML documents can be created using a simple text editor. However, most people use web page editors and web development packages to create webpages. These packages insert the HTML tags automatically.

₹

## **Using tags in a HTML document**

Some more common HTML tags are contained in the table below.

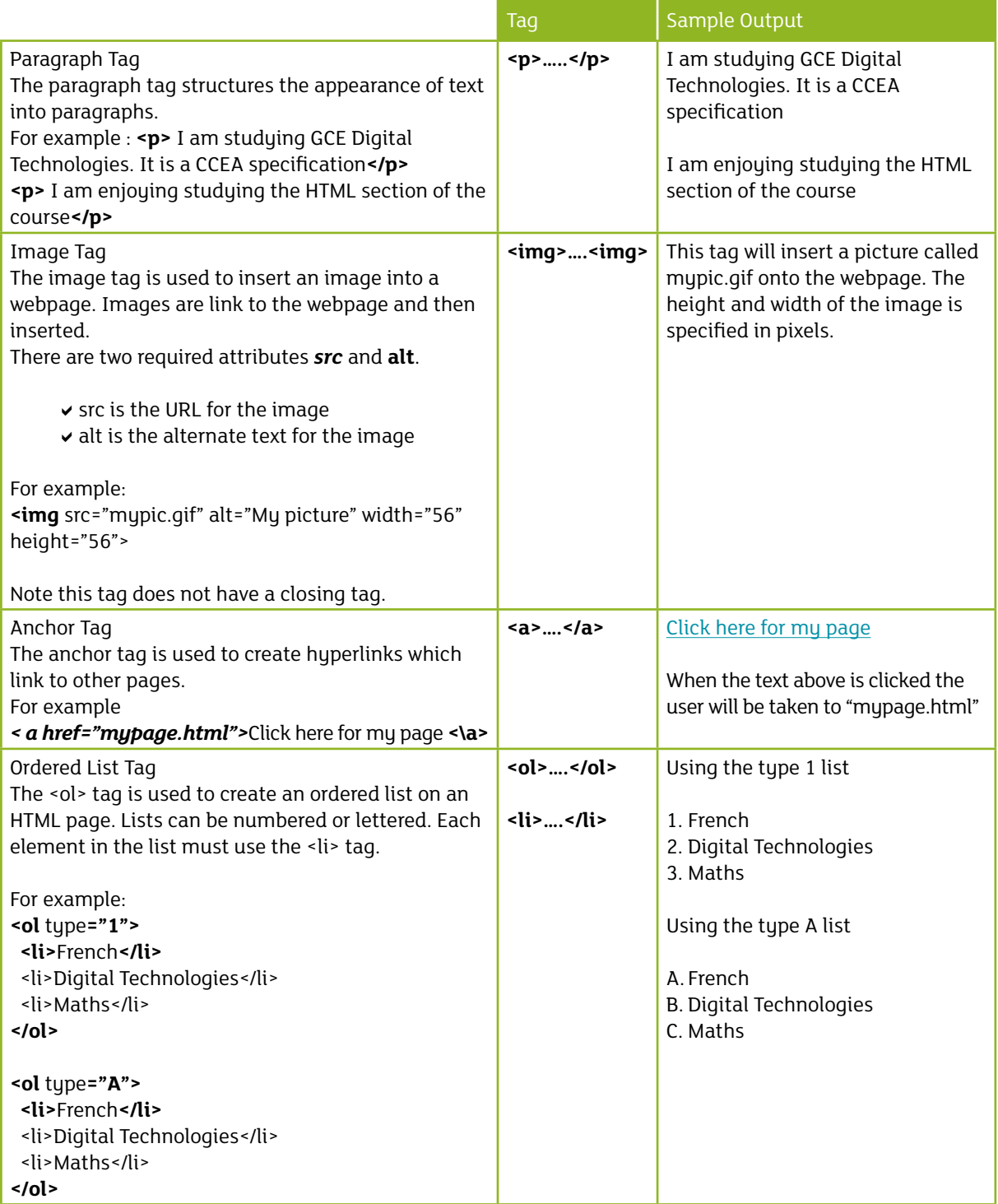

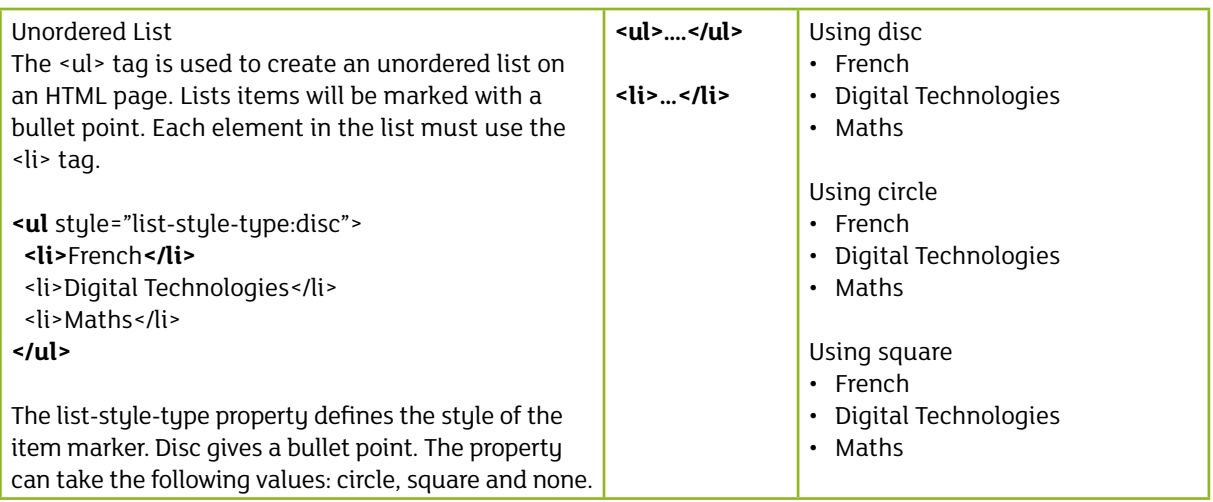

#### **More on Hyperlinks**

Hyperlinks allow users to click and move from one webpage to another. There are other attributes.

#### **The target attribute** specifies where to open the page.

For example : <a href="http://www.ccea.org.uk/" target="\_blank">Visit CCEA</a>

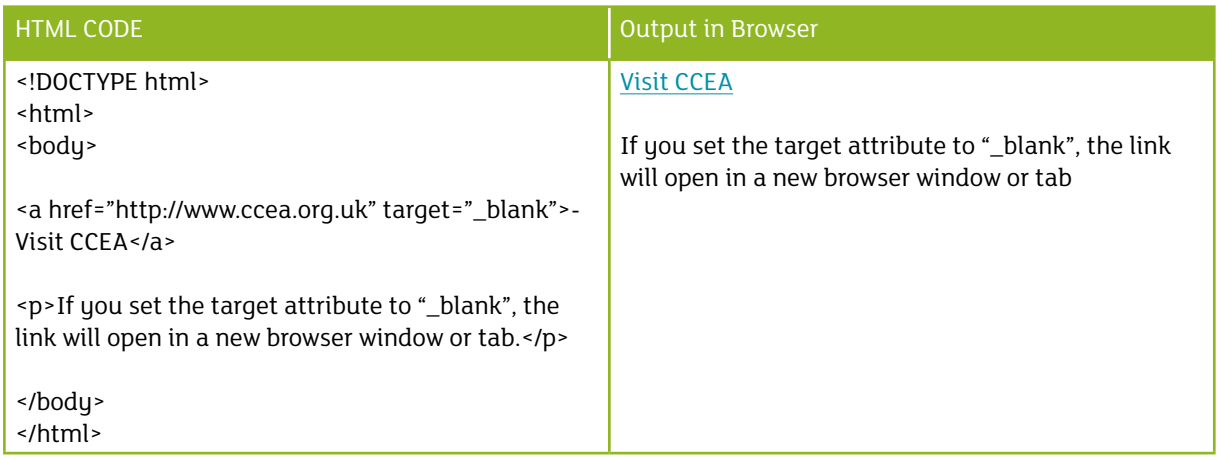

#### **Images can be used as hyperlinks**

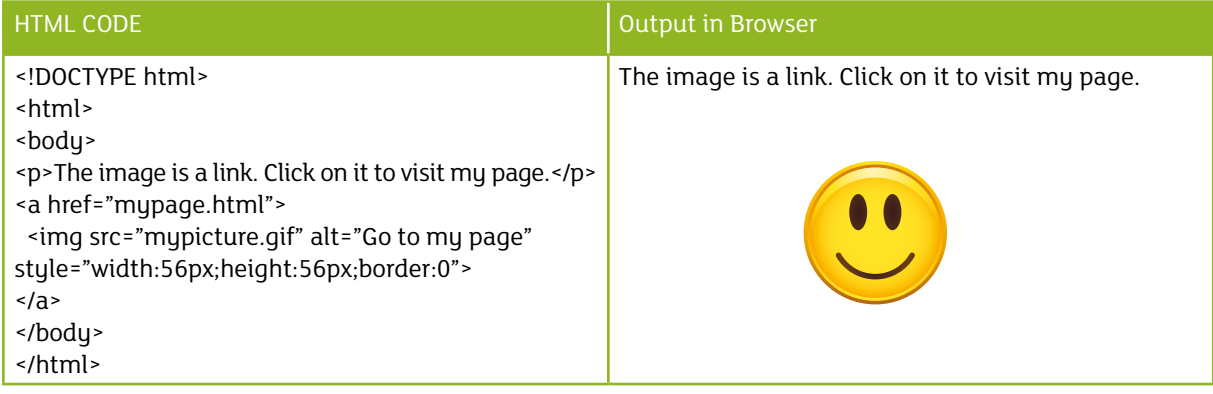

## **Using Cascading Style Sheet (CSS) in web development**

CSS is a language that describes how the HTML elements in a web page should be displayed. The <style> tag is used to achieve this. When web pages are to be displayed on different devices such as mobile phones, CSS is used to define any layout and differences in display.

A simple example of CSS is shown below. The example defines the style settings for the web page background, the heading text (h1) and the paragraph text (p).

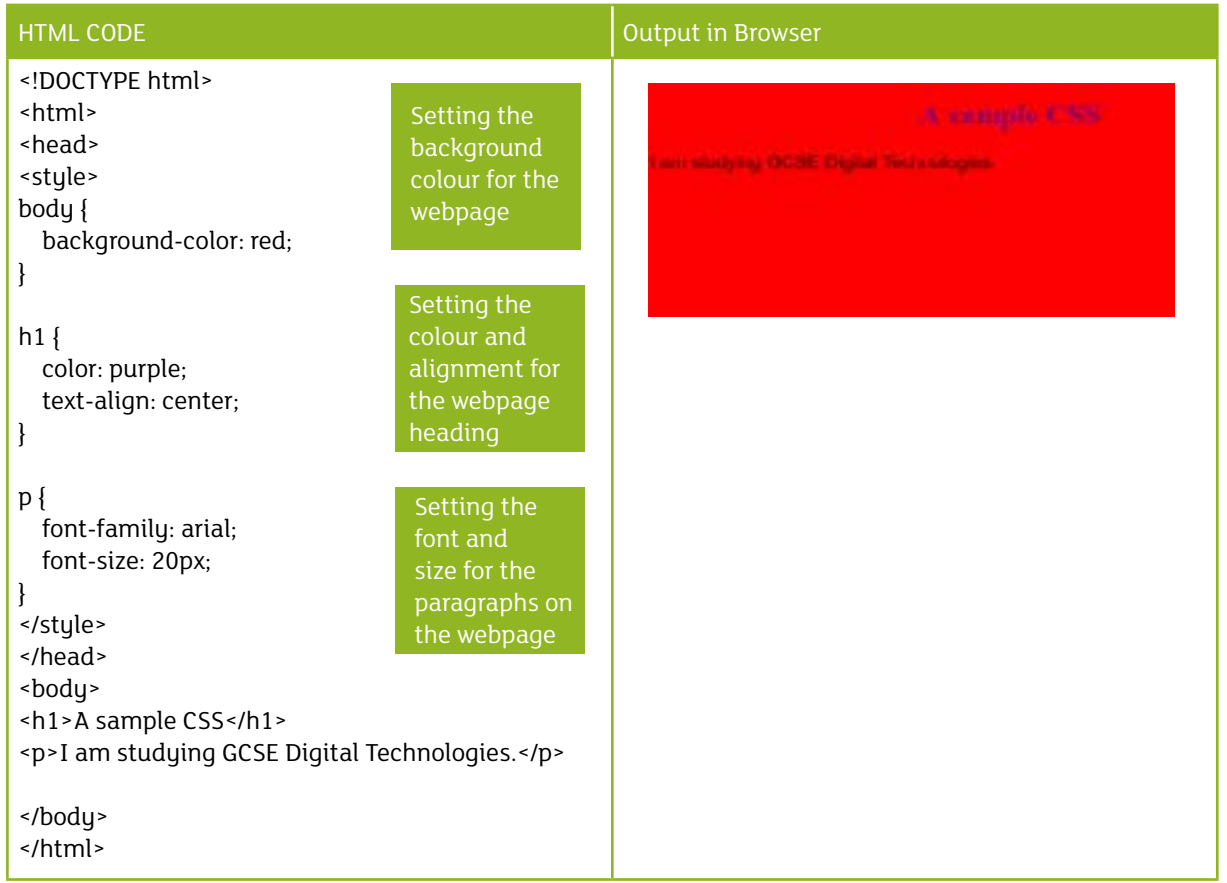

In reality HTML was not meant to contain style elements. When attributes such as color were added to HTML it became more difficult for web developers to manage large websites. The W3C created CSS to remove these elements from HTML pages.

When a style definition is associated with a webpage, it can be stored externally in CSS files (.css) and linked to the webpage. This means that one style sheet can be used for a number of pages or all of the pages on a website. This saves on developer time and allows one change in the .css file to make a change throughout the website. Also, different stule sheets can be linked to the same web page to ensure that the content of the web page is presented appropriately regardless of the device displaying it. Since formatting definitions can be used within a webpage and externally to

a webpage, W3C has specified rules to determine which definition takes precedence. This is why the term 'cascading' is used when referring to stulesheets.

A CSS statement is made up of a selector and a declaration block. Consider the example above.

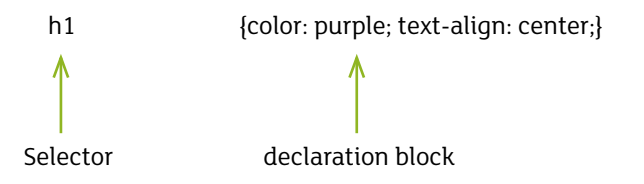

J

The declaration block contains properties followed by their value.

A simple CSS example.

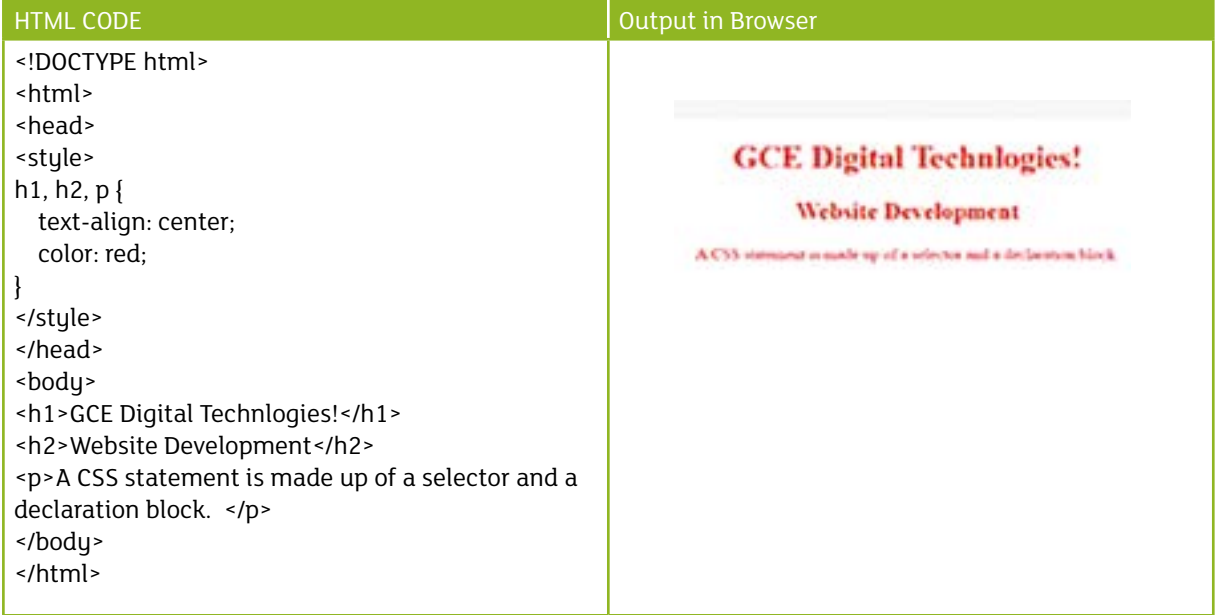

An example of a HTML page which references an external CSS.

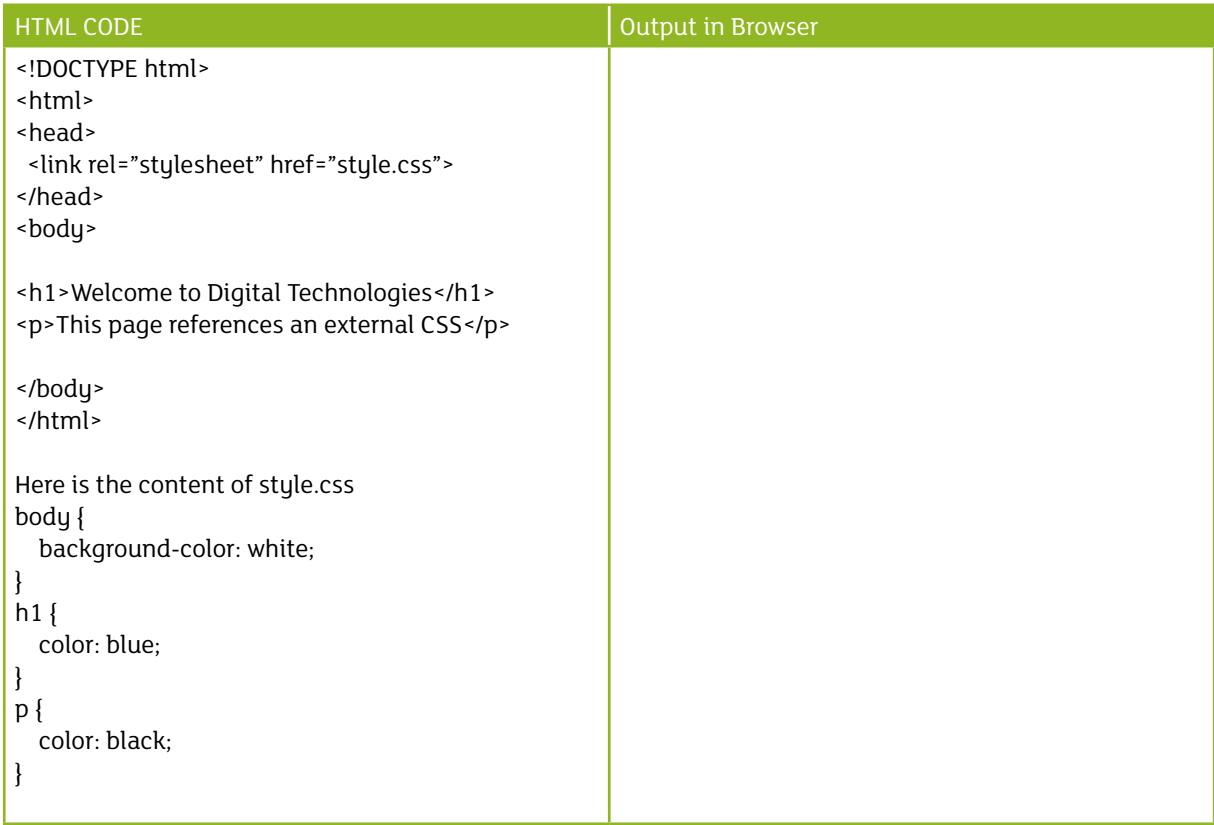

## **Client-side and Server-side processing**

The client–server model of networking splits the processing workload between the server computer, which provides resources and services and the client computer which requests services. Applications are installed on the server and used at the client computer.

Examples of servers are web servers and file servers. Devices linked to these servers are clients for example laptops, smartphones and other mobile devices.

Client-side scripting and processing enables interaction on a webpage. The code needed to handle user-input is downloaded and executed by the browser or a plug-in on the client computer. An example of a client-side interaction is when a user clicks on a button or enters data into a form. Javascript is a client-side programming language. Server-side scripting and processing sends data to the server across the internet. The server then runs an application that processes the information and returns the results, typically a webpage. PHP is a server-side programming language.

Webpages can contain interactive elements. Processing of the interactions can be server-side or client-side. Data transmission can be enhanced by more client-side processing. In the case of a travel booking, the booking form is completed and validated at the client computer then sent to the server to complete the booking. This is more effective as the server will receive a correctly completed booking form. It will not have to be returned due to errors on the form. The server can complete the booking since it has the data on availability.

7

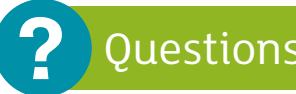

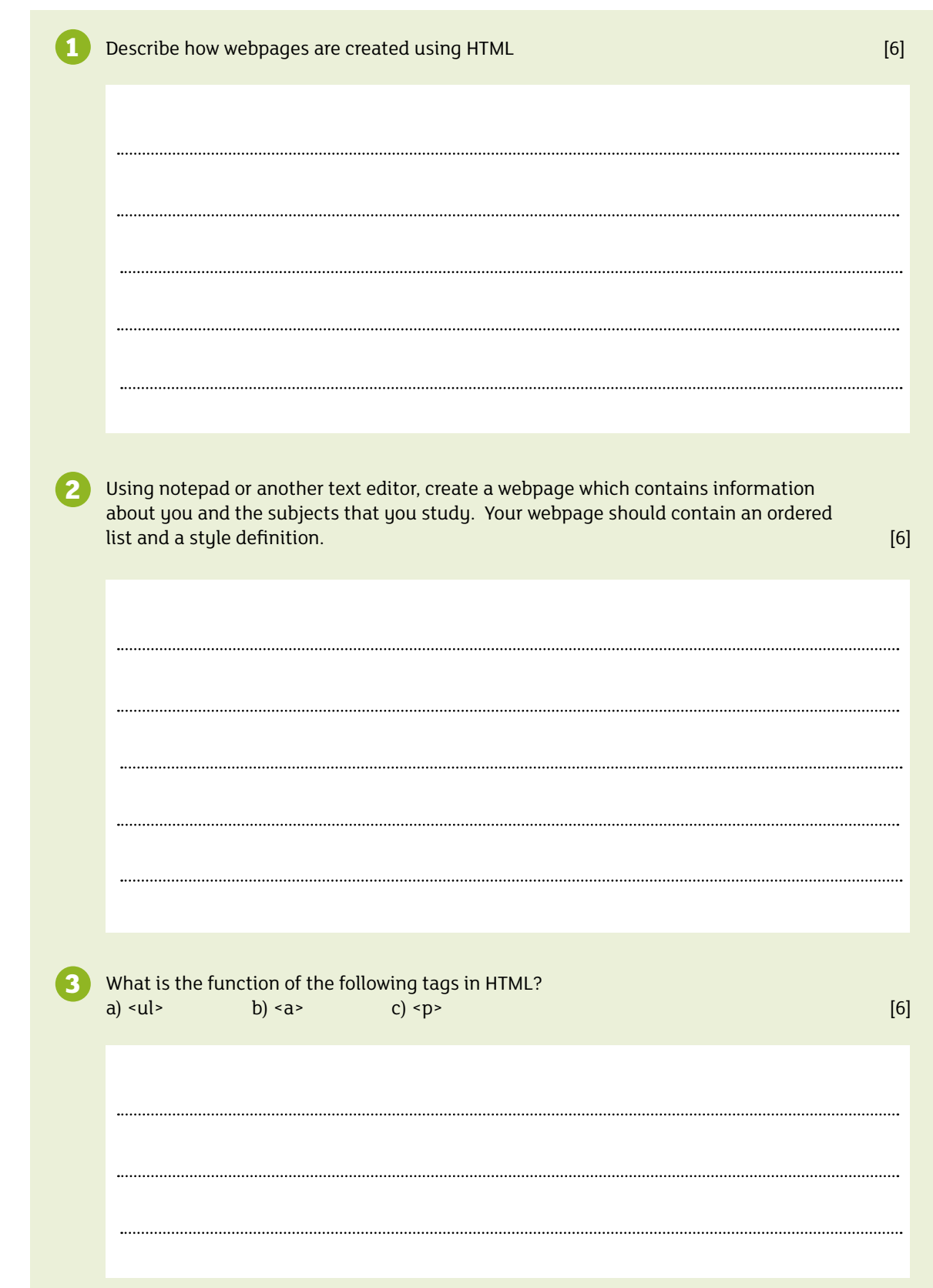

J

Z

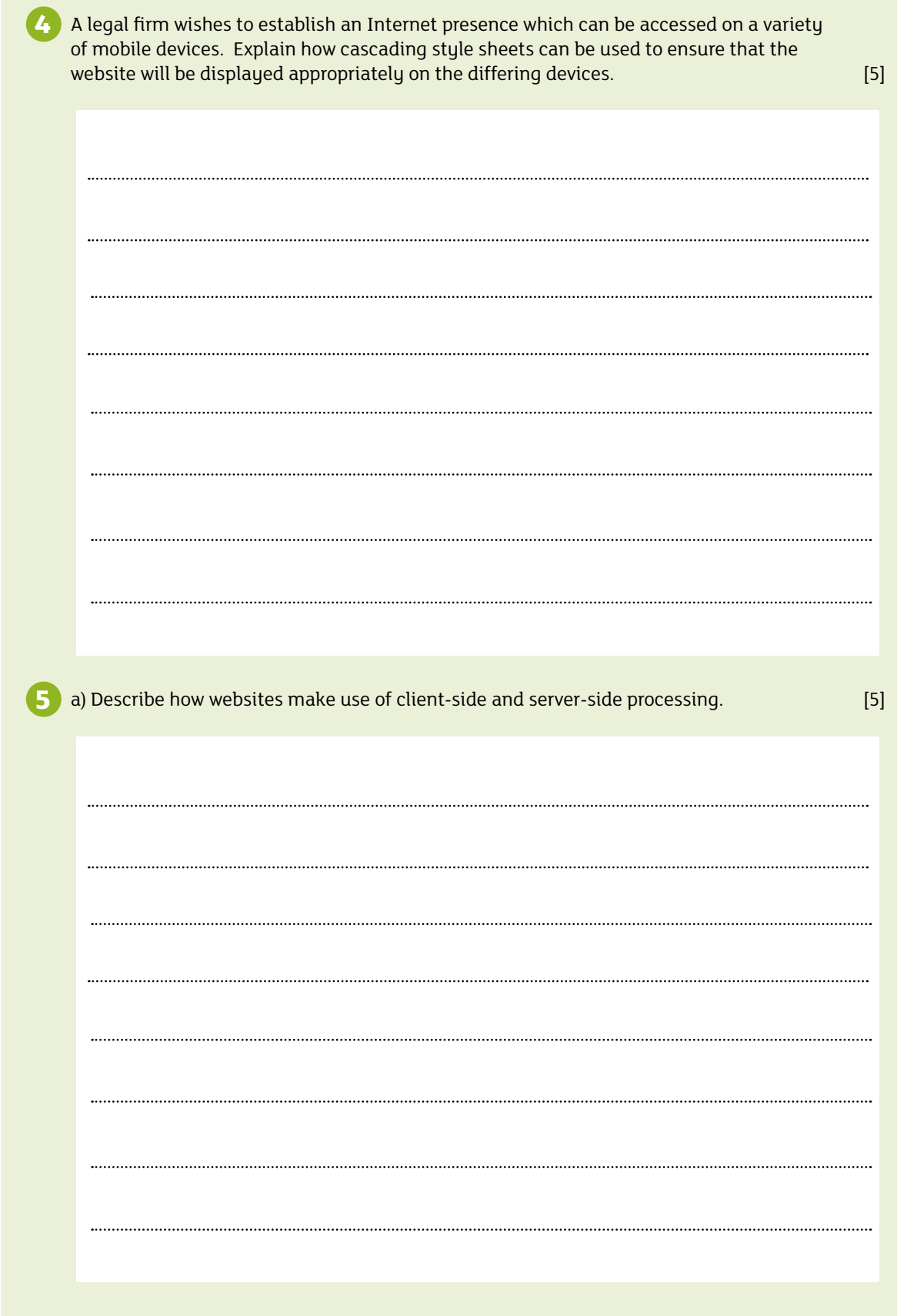

## **Practical Task**

A simple website is required for a small company which sells six varieties of cupcakes. Three pages are required as follows:

- (i) A home page giving details about the company.
- (ii) A page showing a picture and price for each variety of cupcake.
- (iii) A page showing contact details for the company.

Each page should link to all others using hyperlinks.

Create the website using a text editor of your choice.

#### **Extension task**

Create a style sheet which can be accessed externally by the three pages on the website. Use it to control the appearance of the website.

#### **Bibliography**

BCS Academy Glossary Working Party, 2013, *BCS Glossary of Computing and ICT*, 13<sup>th</sup> Edition, Swindon, BCS Learning and Development Ltd

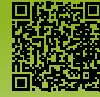